**CECMWF** 

#### Web products

#### Cihan Sahin

#### What information is available for WMO member countries on ECMWF's web site and how to access them.

cihan.sahin@ecmwf.int

### **CECMWF** Overview

What products are available
When they are available
How to access them
How to use the tools on our web site
Many products will be explained in detail by my colleagues

CECMWF Login ..

Please login with your training user-id.
 owww.ecmwf.int/login

- Your id is set to show standard WMO products you can see from your institute.
- If your institute is participant to a WMO project, products of this project will be visible too.

Main forecast products page;
 http://www.ecmwf.int/products/forecasts/d/charts

### CECMWF Web site

Web site serves to 5 type of users; o Public o W.M.O. Special projects
Commercial • ECMWF Member state Each access type provide a different "view" of the web site with relevant products included. We are working on a new web site

### **CECMWF** How to have access?

- Member State National Meteorological Services have full access
- Universities and different institutes should obtain permission from the National met. Service.
- Commercial organisation OR a WMO-member National meteorological service paying the full charge gain access to all products available. Web access can be purchased.
  - Ie: Indonesia, China purchase full access.

 WMO members can obtain access through their WMO representative.

### **CECMWF** Web products

WMO countries can access products in the following groups;

- High resolution forecast (HRES)
- Ensemble prediction system (ENS)
- Verification results
- o Tropical cyclones
- Epsgrams (WMO members)
- Special Projects
   SWFDP for South Africa
  - o SWFDP for Pacific
  - o SWFDP East Africa
- Seasonal forecast products
- Observation availability (Data coverage charts)
- Satellite data monitoring

Medium Range Forecast

#### **CECMWF** Web products - a snapshot

#### **Deterministic forecast**

#### Deterministic forecast

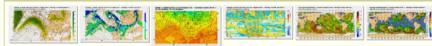

The deterministic T799 forecast model runs twice-daily. Plots offered here show different parameters over the whole globe normally split into 6 different geographical areas.

#### Mean sea level pressure, wind speed at 850 hPa and geopotential 500 hPa

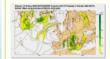

Meteorological forecast of pressure reduced at sea level (Mean Sea Level Pressure), wind speed at low levels and height of the 500-hPa isobaric surface.

#### Verification

#### Deterministic forecast time series

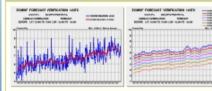

#### **Tropical cyclones**

- Forecast
- Observation
- Verification

Home > Products > Forecasts > Medium range forecast > Ensemble Prediction System>

#### Ensemble Prediction System

Ensemble mean and spread for mean sea level pressure, wind speed and temperature at 850 hPa, and geopotential at 500 hPa

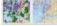

10-day forecasts from the ECMWF 'Ensemble Prediction System (EPS)'

#### Probabilities

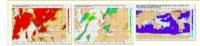

Forecast probabilities are computed from the 50 members of the Ensemble Prediction System for different parameters and relevant thresholds.

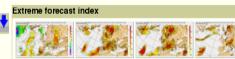

The Extreme Forecast Index (EFI) measures how far away from the model climatic distribution the EPS forecast is. It scales from -1 to 1 (all members reach respectively unprecedented small and unprecedented large values). More details can be found in the following article,  $\mathfrak{g}_{\mathsf{s}}$  Later changes to the model climate are described here.

#### Tropical cyclone activity (including genesis)

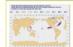

This product shows the potential tropical cyclone activity at different time ranges during the forecast. It includes both tropical cyclones that are present at analysis time and those which may develop during the forecast.

#### **CECMWF** Availability

Seasonal forecast
 Available on 15<sup>th</sup> of month at 12 UTC

Monitoring

 Mostly updated daily

ECMWF web site is semi-operational.

### **CECMWF** WMO products list

 Web products made available to WMO are defined in "essential" and "additional" sets. <u>Http://www.ecmwf.int/products/additional/</u>

 Products could also be obtained as GRIB files to integrate into your workstation applications.
 Via GTS: WMO centres (ie. Exeter and Offenbach) push data to users
 Directly : ECMWF provides a data portal where your institute can register and pull data from there directly.

### CECMWF Medium range forecast products - Epsgrams

- Epsgrams contain probabilistic forecasts from ENS for a given location up to 10 days for several weather parameters (cloud cover, total precip., 10m wind speed, 2m T).
- They contain useful information as all forecast (high resolution and ENS members) are summarised in a single plot for a given position.
   WMO countries can access
- WMO countries can access various cities in their countries up to a limit of 10 locations.
- If your country does not have 10 locations, your WMO representative may request further.

|                     | , angona                                                                                                    |                                                                                                    |                                                                                                    |                                                                                                    |
|---------------------|----------------------------------------------------------------------------------------------------|----------------------------------------------------------------------------------------------------|----------------------------------------------------------------------------------------------------|----------------------------------------------------------------------------------------------------|
| PS meteograms       |                                                                                                    | Last Dian weitersteiner disense                                                                                                    |                                                                                                    | TO DIT OUT OF THE OWNER                                                                                                    |
| Documentation       |                                                                                                    | WARLILLIAL                                                                                                    | THAN A LEADER                                                                                                    | <b>WITH WATER</b>                                                                                                    |
|                     | L. Laikadalulu                                                                                                    | Muddhadal                                                                                                    |                                                                                                    | ALABIAN AL                                                                                                    |
| PS meteograms       | AMAMAMA                                                                                                    | And hit hit has been a                                                                                                    | <b>LAAAAAAAA</b>                                                                                                    | -                                                                                                    |
| V as                | MANAAAA                                                                                                    | MMMMM                                                                                                    | MMMMM                                                                                                    | MMMMM                                                                                                    |
|                     | Benguela                                                                                                    | Cabinda 📥                                                                                                    | Luanda                                                                                                    | Lubango 📥                                                                                                    |
| ECMWF predefined    | AND ARTICLE IN CONTRACT OF A DECEMBER OF A DECEMBER OF<br>A DECEMBER OF A DECEMBER OF A D |                                                                                                    | A. ALF YOM YT YF YF YF YF YF YF                                                                                                    |                                                                                                    |
| WMO predefined      |                                                                                                    |                                                                                                    |                                                                                                    | ALA HAAMAN                                                                                                    |
| Search a place      | Berkult and discuting a                                                                                                    | LAN MALINA ALES                                                                                                    | - Add and the Aline                                                                                                    | hite here here                                                                                                    |
| nput coordinates    |                                                                                                    | winter hipsticken plante                                                                                                    | -Nebblissenthelethisinitation                                                                                                    | MAMMANA                                                                                                    |
|                     | AMAAAAAAA                                                                                                    | mun                                                                                                    | MALALALAL                                                                                                    | MANNAN                                                                                                    |
| ther charts         | •2 million and a second                                                                                                    | •>                                                                                                    | •2 minutes and a second second | Register of the second second |
| Afghanistan         | Luena 📥                                                                                                    | Malange 📥                                                                                                    | Mbanza Congo 📥                                                                                                    | Namibe 📥                                                                                                    |
| Albania             | NAMES OF TAXABLE PARTY OF TAXABLE PARTY.                                                                                                    | The second second secon | And and the second second seco |                                                                                                    |
| Algeria<br>Angola   | <b>WWALKELLA</b>                                                                                                    | Witternshills                                                                                                    | Million and and                                                                                                    |                                                                                                    |
| Antigua and Barbuda |                                                                                                    | a distant a state                                                                                                    | internet alternatives                                                                                                    |                                                                                                    |
| Argentina           | AAAAAAAAAAA                                                                                                    |                                                                                                    | Same Halling Hamilton                                                                                                    |                                                                                                    |
| Armenia             | * FLATIN VILL                                                                                                    | ALC REPAIRS IN A CONTRACT                                                                                                    | A shirtfloor and showing the                                                                                                    |                                                                                                    |
| Australia           | MANANAN                                                                                                    | mmm                                                                                                    | MARKALLA                                                                                                    |                                                                                                    |
| Austria             | · · · · · · · · · · · · · · · · · · ·                                                                                                    | •>                                                                                                    | · · · · · · · · · · · · · · · · · · ·                                                                                                    |                                                                                                    |
| zerbaijan           | Porto Amboim 🛋                                                                                                    | Saurimo 📥                                                                                                    | Uige 📥                                                                                                    |                                                                                                    |

# **CECMWF** Epsgram example

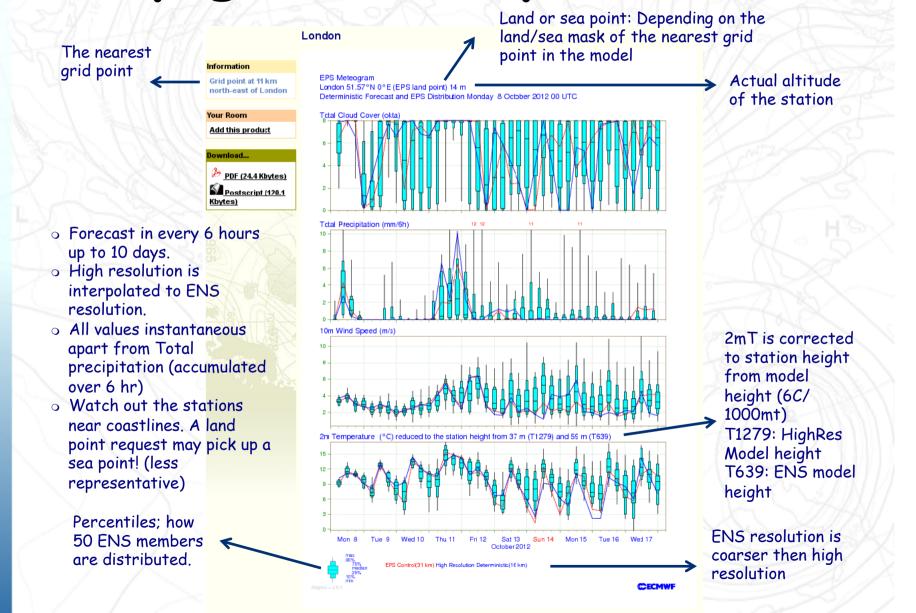

Severe Weather Forecast Demonstration **CECMWF** Project (SWFDP)

> A set of forecast products are made available to a list of WMO countries to support the forecast of severe weather on their region.

- They are available ~ 10:30 UTC for 00 run and 22:30 UTC for 12 run.
- SWFDP South Africa (D.R. Congo, Angola, Namibia, S. Africa, Botswana, Zambia, Tanzania, Malawi, Zimbabwe, Mozambique, Swaziland, Lesotho, Madagascar, Seychelles, Comoros, Mauritius, Reunion)

Observations, High resolution and ENS forecast charts
Found under MRF / Special

o Synop observations

o Simulated satellite images (Model output, Not real-time but forecast)

- Tephigrams and meteograms
- o Wave products
- EFI
- o Probabilities
- o Epsgrams

# CECMWF SWFDP - Pacific

Participating countries;
 Fiji, Samoa, Solomon Islands and Vanuatu, Kiribati

Products;

- Deterministic and EPS forecast charts
- Found under MRF / Special
  - o A lot of weather maps (RH, UV, T, Z, vertical
    - velocity, Cape, Precip, Max/min 2T ...)
  - o Wave products
  - o Epsgrams
  - o EFI
  - o Probabilities (precip, wind, 24hr precip, mean wave period, swh)
  - o Wave epsgrams

## **CECMWF SWFDP - East Africa**

Available since September 2011.
 Same product set as in SWFDP Pacific
 Participating countries;

 Kenya, Tanzania, Burundi, Uganda, Ethiopia, Rwanda

### CECMWF SWFDP

IMPORTANT
You need to have special access credentials to be added to your account to access SWFDP charts
If you are a participating country but cannot access to products Contact ECMWF call desk! (or me)

### Web products presentation

Many web products have; o One or more meteorological parameter o Pre-defined areas • Steps (Forecast steps) Forecast base time (Retention period) o Base time finder o Your room o Overview Download (pdf/ps) Custom features o Show guide

### **CECMWF** A product - example

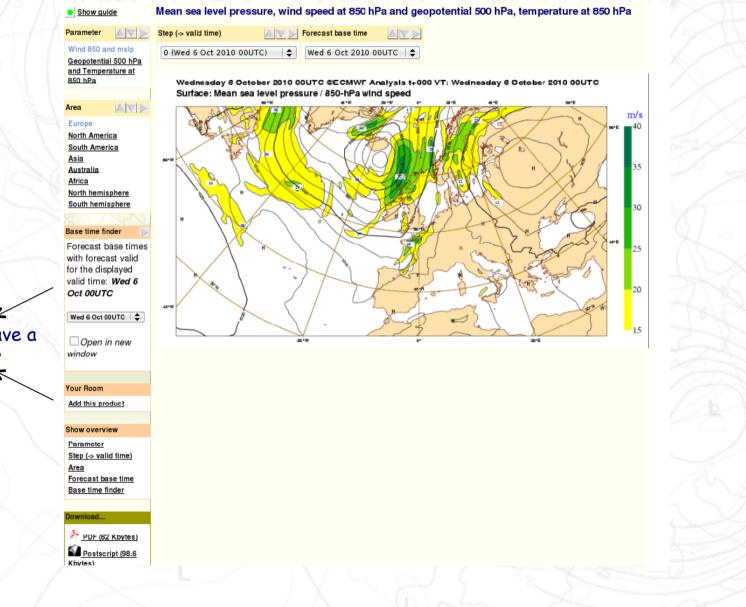

We will have a look later

**CECMWF** Web tools - base time finder

- Forecast charts from different base times verifying on the selected time are animated.
- A useful tool to see the evolution of the forecast.
- Gives information about the consistency of the forecast for different forecast scenarios.

#### **CECMWF** Web tools - Your room

Charts from various locations on the web site can be collected together.

 User can create charts, chart groups (piles).

 Different viewings possible (drawers).
 Add/delete/move charts around.
 Charts have a "Add this product" under "Your room" on LHS of the page for adding this product to "Your room".
 You need to have an account to have "your room" tool!

# CECMWF Check "Your room"

Every trainee is provided with a user account.
 Let's add a product to your room !

#### **CECMWF** Some practicals -

#### Login

 EPSgram checklist - check your contry has 10 epsgrams defined.
 Display a product - animation
 How to use your room
 How to use base time finder

### **CECMWF** Useful resources

- User Guide to ECMWF Forecast Products
  - o <u>http://www.ecmwf.int/products/forecasts/guide/</u>
- Access to ECMWF web pages explained
  - <u>http://www.ecmwf.int/services/computing/help/access/web-access.html</u>
- Guide to ECMWF epsgrams
  - o <u>http://www.ecmwf.int/contrib/pages/epsdoc.html</u>
- Guide to Extreme forecast index
  - o <u>http://www.ecmwf.int/publications/newsletter/pdf/107.pdf</u>
- Guide to GTS products (Products made available to NMHSs of WMO members )
  - o <u>http://www.ecmwf.int/products/additional/</u>
- ECMWF products access conditions for WMO members

o http://www.ecmwf.int/about/wmo\_nmhs\_access/conditions.html